**AutoCAD Crack Download [Updated] 2022**

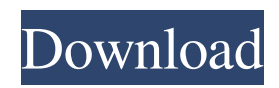

## **AutoCAD Crack+ Download X64**

Cracked AutoCAD With Keygen is a very powerful tool with a wide array of capabilities that exceed those of most competing products. From the beginning, AutoCAD Cracked Accounts has been designed to be easy to use and it retains its featureset today. The latest release, AutoCAD Torrent Download 2016, incorporates over 1,800 new features and improvements. AutoCAD Cracked Accounts 2016 is the perfect choice for novice to professional users. Note: While the main difference between the 2015 and 2016 releases of AutoCAD is the lack of GIS (geographic information systems) functions in AutoCAD 2016, there are significant design improvements, including several new features that are highlighted in this article. AutoCAD Release History AutoCAD has seen eight major releases since its introduction in 1982, and three more for mobile design. The last three major releases have been numbered, and AutoCAD 2016 is numbered 2016. AutoCAD 2014 is numbered 2014, and the earlier releases are numbered 2013, 2012 and 2011. The next major release of AutoCAD, 2016, will likely be numbered 2017 to avoid potentially confusing a release with a calendar year. 1982 – AutoCAD (1.0) 1983 – AutoCAD (2.0) 1984 – AutoCAD (3.0) 1985 – AutoCAD (4.0) 1986 – AutoCAD (5.0) 1987 – AutoCAD (6.0) 1988 – AutoCAD (7.0) 1989 – AutoCAD (8.0) 1990 – AutoCAD (9.0) 1991 – AutoCAD (10.0) 1992 – AutoCAD (11.0) 1993 – AutoCAD (12.0) 1994 – AutoCAD (13.0) 1995 – AutoCAD (14.0) 1996 – AutoCAD (15.0) 1997 – AutoCAD (16.0) 1998 – AutoCAD (17.0) 1999 – AutoCAD (18.0) 2000 – AutoCAD (19.0) 2001 – AutoCAD (20.0) 2002 – AutoCAD (21.0) 2003 – AutoCAD (22.0) 2004 – AutoCAD (23.0) 2005

### **AutoCAD Free Download**

Customization, i.e. user created interface extensions are included as an essential part of AutoCAD For Windows 10 Crack's development. The need for them has been motivated by the fact that new features are introduced in AutoCAD releases, and that the number of users increases while the available amount of time for creating customizations is limited. This is why a large percentage of the current AutoCAD customization is based on AutoLISP and Visual LISP. Currently the three primary ways of customization are: The AutoLISP language. Customization using AutoLISP is very similar to customization using VBA (which is the customization technology used for customizing Microsoft Office applications). It is based on the LISP language. However, it is not a very powerful language (see the next chapter). The Visual LISP (VLISP) language. VLISP is a powerful, and easy to use programming language. It was developed by Jordan Merrell at the University of Texas at Austin. He was one of the key people who helped the creation of AutoLISP. VLISP is based on several scripting languages, such as Perl, Tcl and Java. To allow the writing of more user friendly applications, there are wizards, for example for creating buttons and menus. The VBA scripting language. It is a Microsoft proprietary scripting language used for customizing Microsoft Office applications. In AutoCAD it can be used for customizing Autodesk products. There are two important differences between AutoLISP and VLISP: VLISP offers the additional ability of language-specific features. VLISP offers language-specific syntax. There are also features in VLISP that the AutoLISP language does not have. An example for this is the ability to use a programming language's classes. Both AutoLISP and VLISP are "compiled" languages. This means that the customizations are saved in a file. The customizations are then executed by AutoCAD when the application starts. Since customizations are usually done in a background process (i.e. at application start) AutoLISP and VLISP are not very suitable for customizing AutoCAD at runtime. For this reason AutoLISP is mainly used for creating templates and for customizing the user interface. For creating AutoLISP customizations, there are two important software tools: a1d647c40b

# **AutoCAD Patch With Serial Key**

If there is a problem with activation, the account is not valid, and the key should be sent to Autodesk support. How to create the licence key Install the software Autocad. On the start of the software, choose options, and a window with the licence key is shown. Write down or print out the licence key and save it in a safe place. If there is a problem with activation, the account is not valid, and the key should be sent to Autodesk support. Kristofer Olsson Kristofer Olsson is an American composer and music educator. Olsson is a graduate of The Juilliard School with a Bachelor of Music and Master of Music in composition from the Yale School of Music. He has composed for the stage and has taught musical composition at institutions including Yale University, Juilliard, New York University, the Mannes School of Music, Columbia University, the New England Conservatory, Bard College, The Hartt School, the Santa Fe Music Festival, and the University of Rochester. He is a resident composer at the Aspen Music Festival and the American Academy in Rome. Olsson has received commissions from the American Academy in Rome, the Juilliard, New York City Opera, the American Composers Orchestra, the League of American Orchestras, the New York City Ballet, the Salzburg Festival, the Chicago Sinfonietta, the Del Mar Festival, and the American Composers Orchestra, among others. His works have been performed by the Aspen Music Festival, the Aspen Contemporary Ensemble, the Chautauqua Festival Orchestra, the Chicago Symphony Orchestra, the Greenwich Symphony Orchestra, the Houston Symphony Orchestra, the Milwaukee Symphony Orchestra, the American Composers Orchestra, the New York City Ballet, the Omaha Symphony, the Philadelphia Orchestra, the Pacific Music Festival Orchestra, the Saint Paul Chamber Orchestra, the Saint Louis Symphony, the San Francisco Symphony, the Santa Cecilia Orchestra, the Santa Fe Chamber Orchestra, the Santa Monica Symphony, the Toronto Symphony Orchestra, the Utah Symphony, the Virginia Symphony, and the Westchester Philharmonic. References Category:Year of birth missing (living people) Category:Living people Category:American male composers Category:21st-century American composers Category:Juilliard School alumni Category:Yale School of Music alumni Category:New England Conservatory faculty Category:Columbia University faculty Category

#### **What's New In?**

Markup Assist offers optional reviews of your drawings. Review each feature layer to flag areas of concern before merging them into the main drawing. Find hidden errors and potential conflicts. (video: 3:42 min.) Markup Assist will soon offer codechecking capabilities, to prevent your drawings from becoming littered with incorrect data. (video: 2:29 min.) The System Control Center: One-click access to your application menus and preferences. View and reorder your application menus. Select a preference from a pop-up menu when you right-click a menu item. Set the default menu to a custom folder on your computer. (video: 3:30 min.) Access your settings in one location, and view them across your AutoCAD application. Access and review your settings from the ribbon, from toolbars and menus, and in the Application Control Panel. Change settings on the fly as you work, even when you're not in a drawing. (video: 3:50 min.) The System Control Center: Open the new System Control Center from the new Ribbon or from the application menu. (video: 3:53 min.) The Application Control Panel: The Application Control Panel is an interactive panel with quick access to settings, preferences and templates. Open the new Application Control Panel and find all your settings. Display custom settings and the two default menus: Visibility and Palettes. (video: 3:53 min.) A new Item Type panel enables you to quickly change the item type in your drawing. The new Themes panel displays pre-defined settings and color palettes from which you can choose. You can add new themes and new color palettes for all of the menus and toolbars in AutoCAD. (video: 3:58 min.) The System Control Center: The System Control Center is a customizable panel that can display up to 50 settings. Quickly view your settings, preferences and templates. Display a user-friendly interface with a scrollable tree-view. Find the settings that are most important to you, and organize them into folders. (video: 4:00 min.) The System Control Center: The System Control Center is an interactive panel that can display up to 50 settings. Quickly view your settings, preferences and templates. Display a user-friendly interface with a scrollable tree-view.

# **System Requirements:**

The Game can be played with the following System Requirements: